Pas dépités par Dés-Python

R. Eymard (Université Paris-Est)

Journée académique, janvier 2018

Règles du jeu de **longue** : jeu de dés à deux joueurs

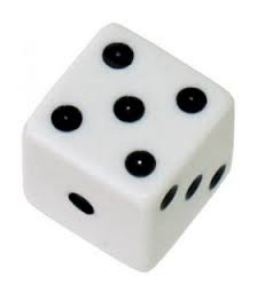

- $\bullet$  Une partie se joue en 2n manches; le gagnant est le joueur ayant remporté le plus de manches.
- <sup>2</sup> Chacun des deux joueurs commence une manche avec un score égal à 0. Le joueur jouant en premier change à chaque manche.
- **3** Tour à tour, chaque joueur réalise une séquence de lancers d'un seul dé. La séquence s'arrête :
	- **2** lorsqu'un lancer indique la valeur 1 : le score du joueur n'est alors pas modifié ;
	- <sup>2</sup> lorsque le joueur le décide (le joueur a donc réalisé une séquence de lancers ne comportant aucune valeur 1) : le score du joueur est alors incrémenté de la somme des lancers.
- <sup>4</sup> Le gagnant d'une manche est le premier joueur dont le score dépasse 100.

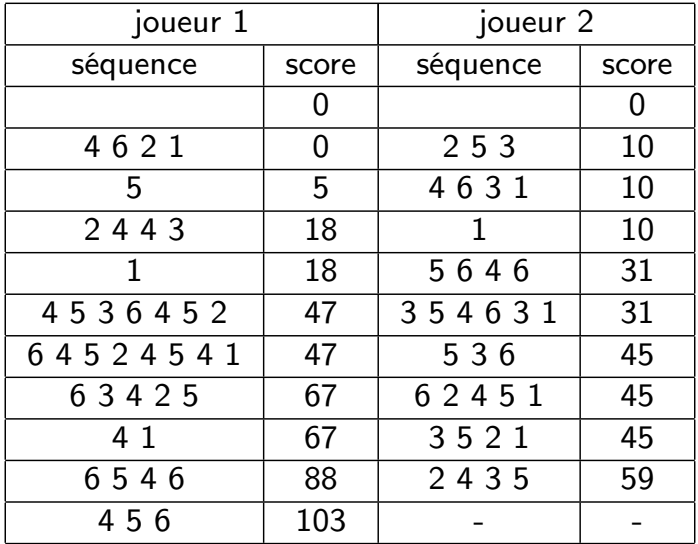

- **4** Mettre en marche l'ordinateur, et "booter" sur 1. Debian...
- <sup>2</sup> Login tmpetu01 . . . tmpetu22, mot de passe Aereis3cho
- <sup>3</sup> Cliquer sur l'icône du navigateur Firefox (tout en bas de l'écran), naviguer vers la page http://zitt.perso.math.cnrs.fr/journee\_formation.html
- <sup>4</sup> Trouver dans la page Fichiers sources : le premier, le deuxième.
- <sup>5</sup> Avec le clic droit sur "le premier", Enregistrez le lien sous le répertoire que vous voulez. Répétez l'opération avec "le deuxième". Vous aurez ainsi sauvé les fichiers longue.ipynb et longue-manuelle.ipynb sur l'ordinateur.
- <sup>6</sup> Cliquez sur l'icône Fichiers en bas de l'écran. Trouvez les fichiers que vous venez de sauver.
- <sup>3</sup> Avec le clic droit sur longue-manuelle.ipynb, cliquer sur Ouvrir avec une autre application et là, écrivez ipython notebook et validez.
- **8** Acceptez que Chrome soit le navigateur par défaut.
- <sup>9</sup> Dans Chrome, exécutez les cellules du notebook dans l'ordre.

oui.... un exemple

 $X$  est la variable aléatoire "nombre de points rapportés par une séquence"

<sup>1</sup> Le joueur 1 décide de ne lancer le dé qu'une fois et pas plus à chaque séquence

$$
\mathbb{E}(X) = \frac{2+3+4+5+6}{6} = \frac{10}{3} = 3.3333...
$$

<sup>2</sup> Le joueur 2 décide de le lancer une deuxième fois s'il n'obtient pas 1 au premier lancer

$$
\mathbb{E}(X) = \frac{200}{36} = \frac{50}{9} = 5.5555...
$$

<sup>3</sup> Sur 20000 parties, le joueur 1 a gagné 106 fois, le joueur 2 a gagné 19894 fois...

## <sup>1</sup> évaluation des stratégies :

- **1** faire jouer une stratégie contre une autre
- <sup>2</sup> estimer l'espérance et la variance d'une stratégie donnée : histogramme
- <sup>2</sup> Avec le clic droit sur longue.ipynb, cliquer sur Ouvrir avec une autre application et là, écrivez ipython notebook et validez.
- <sup>3</sup> Exemples de stratégies figurant dans longue.ipynb
	- **1** rejouer tant que l'on n'atteint pas 10
	- **2** jouer une fois
	- **3** jouer deux fois
- **4** Que proposez-vous?

Soit Y le total atteint au cours d'une séquence (sans "1"....) X variable aléatoire du gain obtenu en relançant le dé

$$
\mathbb{E}(X) = \frac{5Y + 2 + 3 + 4 + 5 + 6}{6} = \frac{5Y + 20}{6}
$$

stratégie : ne rejouer que si  $\mathbb{E}(X) > Y$  donc

$$
\frac{5Y+2+3+4+5+6}{6} > Y \text{ donc } Y < 20
$$

Question ouverte : la meilleure stratégie ? prendre en compte le score de l'autre ? A vous d'essayer

- <sup>1</sup> activités dans une classe de mathématiques autour de ce jeu ?
- <sup>2</sup> couplage avec l'informatique ?
- $\bullet$  réflexion sur probabilités et stratégies ?